### **REGIONALES RECHENZENTRUM ERLANGEN [RRZE]**

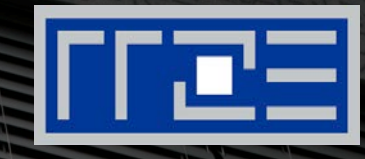

### **IP-FAU-6 Teil 1**

RRZE-Netzwerkausbildung, 07.12.2016 Helmut Wünsch, RRZE

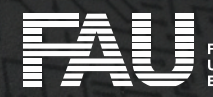

# **Dieser Vortrag wird aufgezeichnet.**

# **Die ersten beiden Sitzreihen befinden sich im Kameraradius.**

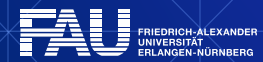

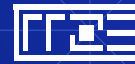

07.12.2016 | Netzwerkausbildung – IP-FAU-6 | Helmut Wünsch

1

### **Aus dem Inhalt**

Wieso IPv6?

Wie funktioniert IPv6?

Wie bekomme ich IPv6?

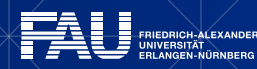

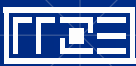

### **Wieso das Ganze?**

Seit gut 30 Jahren funktioniert unser Internet ...

Wieso brauchen wir jetzt plötzlich was Neues? (Nur weil es alt ist, muss es ja nicht schlecht sein)

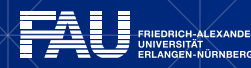

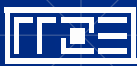

## **Problemfall bisheriges Internet ("IPv4")**

Zwei Hauptaspekte (Anwender- und Anbietersicht):

- Anwender ("Kunde"): IP-Adressen sind aufgebraucht!
	- Endkunden bekommen z.T. gar keine "eigene" IPv4-Adresse mehr
	- Neue Großkunden / Univ. bekommen in Zukunft keinen IP-Range mehr
	- NAT als technischer Workaround inzwischen Standard
- Anbieter ("Provider") Sicht: Netztechnik am Limit
	- Routingtabellen voll (~500,000 BGP entries)
	- **IPv4-Routing rechenintensiv**
	- IPv4-Adressraum stark "fragmentiert"

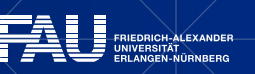

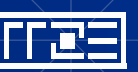

4

### **Was tun?**

Frühe Erkenntnis der Fachwelt Anfang der 90er:

*"Bei gegenwärtigem Wachstum wird das bisherige IP bald an seine Grenzen stoßen!"*

- $\rightarrow$  1995 bis 1998: IETF koordiniert komplette Neuentwicklung eines Zukunftssicheren Nachfolgers: "IPnG" bzw. "IPv6"
- Ab 1998: Langsame, sehr zähe Verbreitung (Asien)
- Ab ~2012: Rapide Verbreitung, vor allem bei Endkundenprovidern
- "sanfte" Migration durch Parallelbetrieb (nie harte Umschaltung)

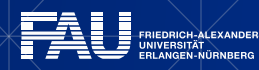

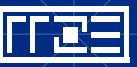

### **IPv6 in der Medienberichterstattung**

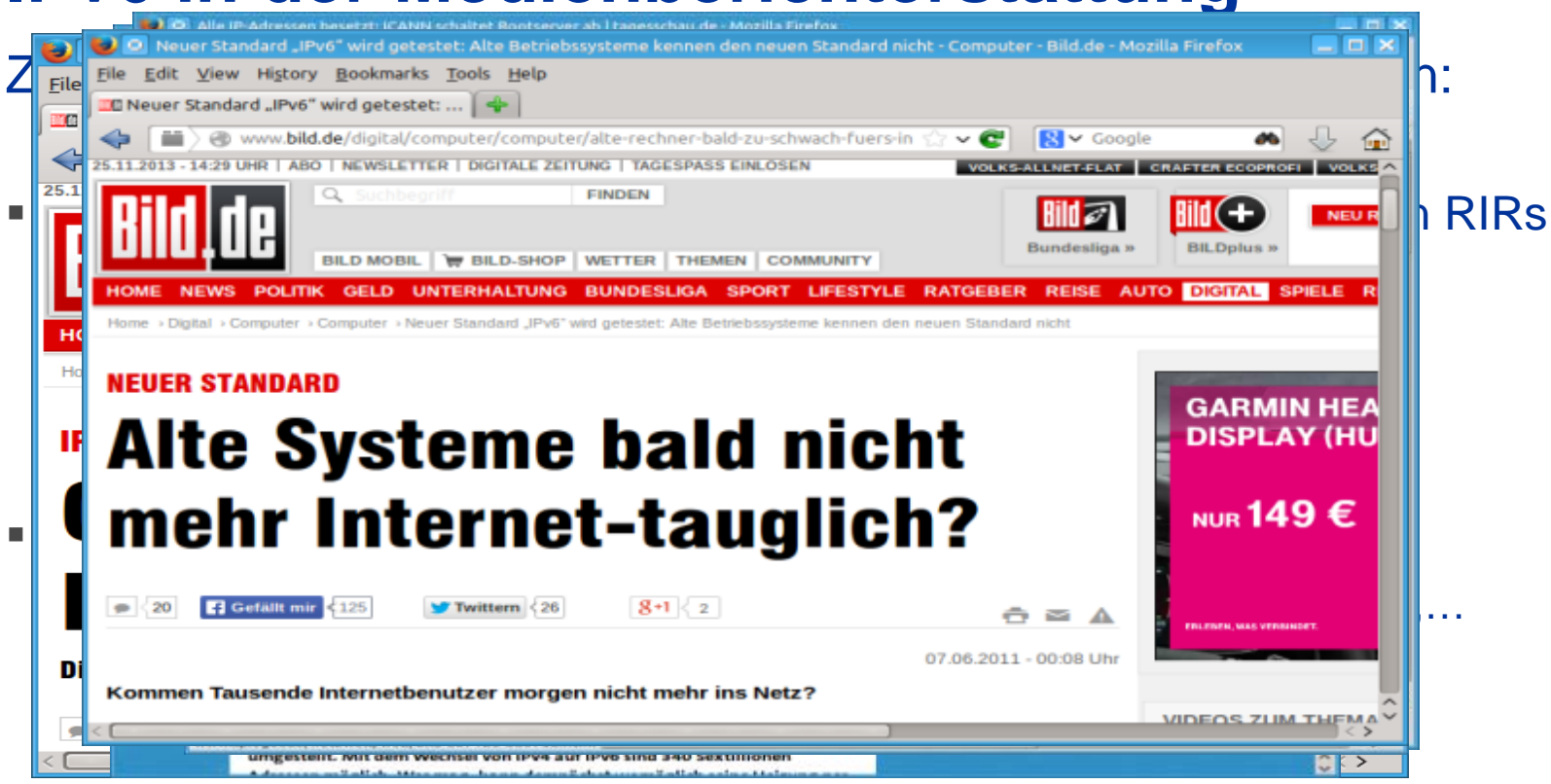

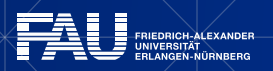

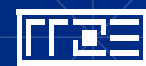

### **Zur Namensgebung "IPv4" vs "IPv6"**

Unser gutes, altes Internet ...

… ist seit ~30 Jahren im Einsatz ...

... wird oft auch als "IPv4" bezeichnet

Wieso eigentlich?

... logisch, es ist die vierte Version davon …Oder?

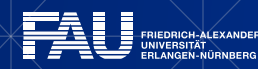

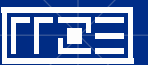

7

## **Zur Namensgebung (2)**

### Wikipedia meint:

*"Dass es sich beim heute gebräuchlichen Protokoll IPv4 um die vierte Generation des Internet-Protokolls handelt, ist ein populärer Irrtum. Die Versionsnummer 4 bezieht sich lediglich darauf, dass die vierte Version des TCP-Protokolls zum Einsatz kommt ... . Mit der Einführung des TCP-Protokolls in der Version 4 kam immer noch ein Internet Protokoll zum Einsatz, dass sich in seinem Aufbau von jenem unterscheidet, dass wir heute umgangssprachlich als IPv4 bezeichnen (siehe DoD Standard Internet Protocol)."*

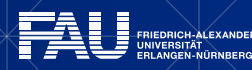

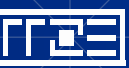

## **Zur Namensgebung (3)**

Kurz gesagt: Die "4" bezog sich eigtl. auf TCP. Das reine IP Protokoll hat gar kein hartes Versionsschema und wurde über die Jahrzehnte hinweg immer wieder um neue Spezifikationen erweitert*. (z.B. für NAT, CIDR,..).*

Erst im Nachhinein hat sich die Bezeichnung "TCP/IP v4" oder kurz "IPv4" etabliert.

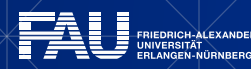

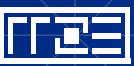

9

## **Zur Namensgebung (4)**

Was war eigtl. mit "IPv5"?

- Komplett andere Baustelle
- 1995 vorgesehen für "Internet Stream Protocol Version 2"
- Auf Multimedia-Applikationen optimiertes IP-Protokoll
- "Rohrkrepierer"
- dummerweise war damit die "5" als IP-Versionsnummer verbraucht  $\rightarrow$  IPv6

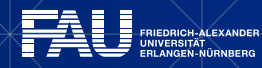

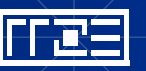

### **Grundsätzliches**

#### **→ IPv6 ist eine Technologie, die nach 30 Jahren Internet-Betrieb**

- das IP-Protokoll komplett von Grund auf neu verfasst
- Kein Update, sondern eine Art "major release" darstellt
- vom bisherigen IPv4 technisch komplett unabhängig ist
- parallel zum bisherigen IPv4 betrieben werden kann (praktisch: muss)
- komplett neue Adressierungsarten verwendet
- Bsp.: [www.fau.de](http://www.fau.de/) sowohl im IPv4 als auch IPv6 Internet erreichbar
	- im IPv4-Internet: 131.188.16.209
	- › Im IPv6-Internet: 2001:638:a000:f101::2000

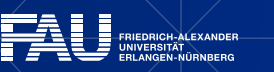

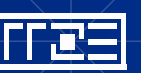

## **Grundsätzliches (2)**

- Rein technisch ist das IPv6-Internet ein "Parallel-Internet"
- Es läuft getrennt zum bisherigen IPv4-Internet
- Auch wenn es in den meisten Fällen von der gleichen Routern betrieben wird (Dualstack-Betrieb)

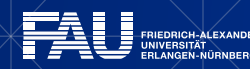

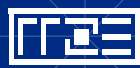

### **Grundsätzliches (3)**

#### CAIDA's IPv4 AS Core **AS-level INTERNET GRAPH**

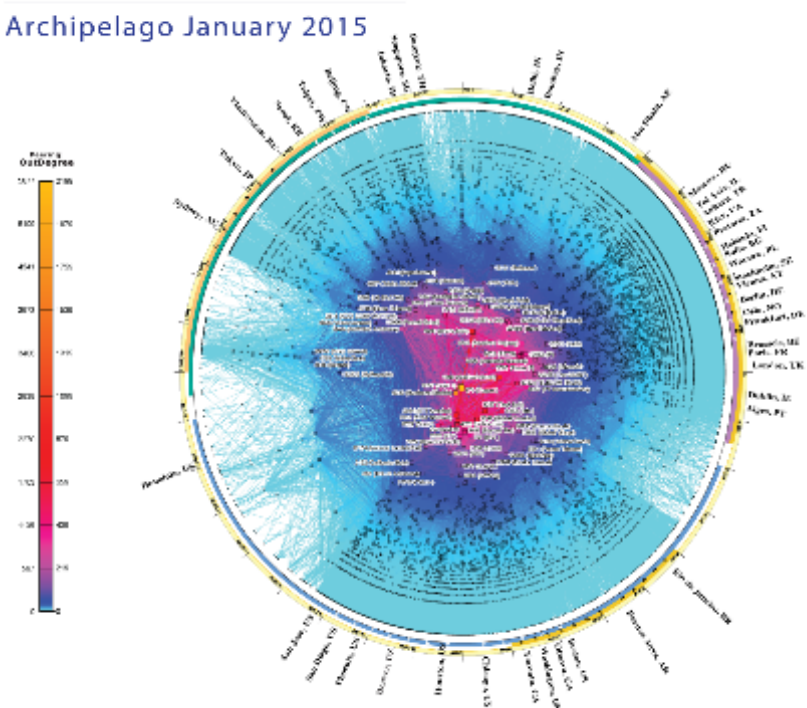

Das bisherige (IPv4) Internet, wie wir es heute kennen:

#### Kenndaten 2015 (caida.org)

- ~ 33.000.000 Router-Verbindungen
- ~ 40.000 Autonome Einzelnetze (AS)

copyright © 2015 UC Regents. All rights reserved.

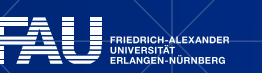

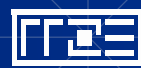

### **Grundsätzliches (4)**

#### **CAIDA's IPv6 AS Core AS-level INTERNET GRAPH**

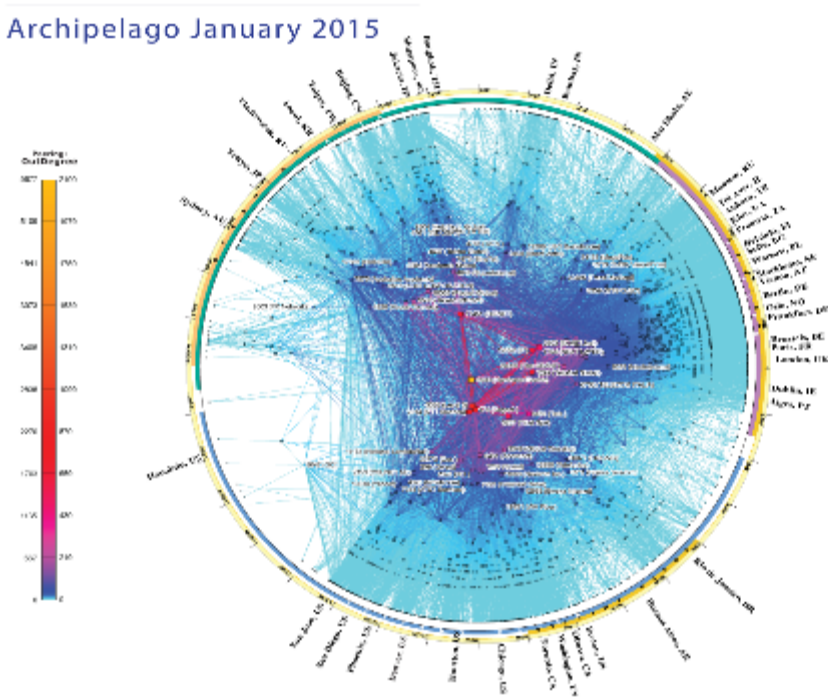

#### Das "neue" IPv6-Internet

### Kenndaten 2015 (caida.org)

- ~ 190.000 Router-Verbindungen
- ~ 5.300 Autonome Einzelnetze (AS)

copyright © 2015 UC Regents. All rights reserved.

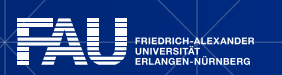

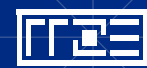

### **Grundsätzliches (5)**

#### **CAIDA's IPv6 AS Core AS-level INTERNET GRAPH**

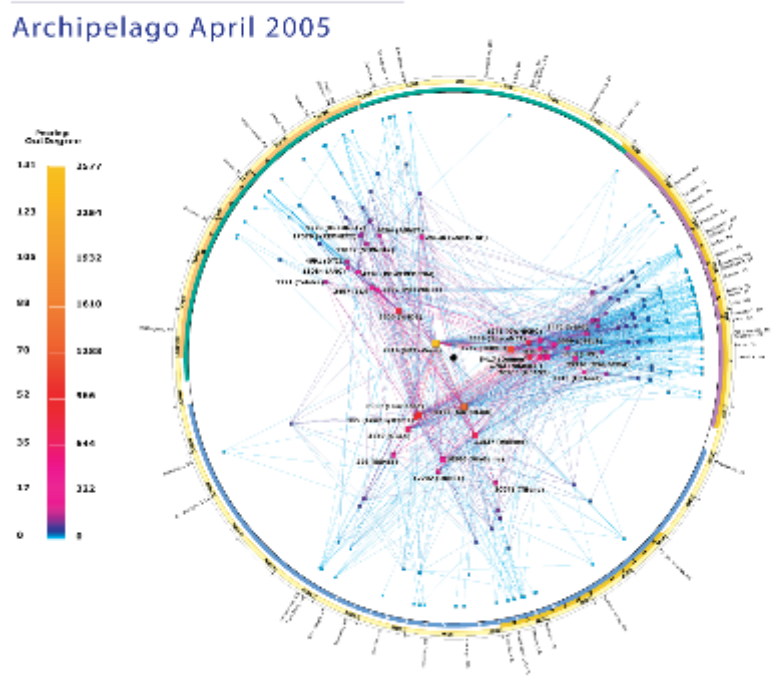

Rückblick: IPv6 vor 10 Jahren

### Kenndaten 2005 (caida.org)

- ~ 8000 Router-Verbindungen
- ~ 300 Autonome Einzelnetze (AS)

copyright © 2005 UC Regents, all rights reserved.

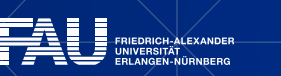

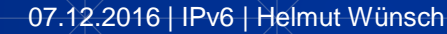

## **Grundsätzliches (6)**

# Gegenüberstellung Internetausbau IPv4-IPv6: Stand 2005<br>CAIDA's IPv4 & IPv6 AS Core<br>AS-level INTERNET GRAPH

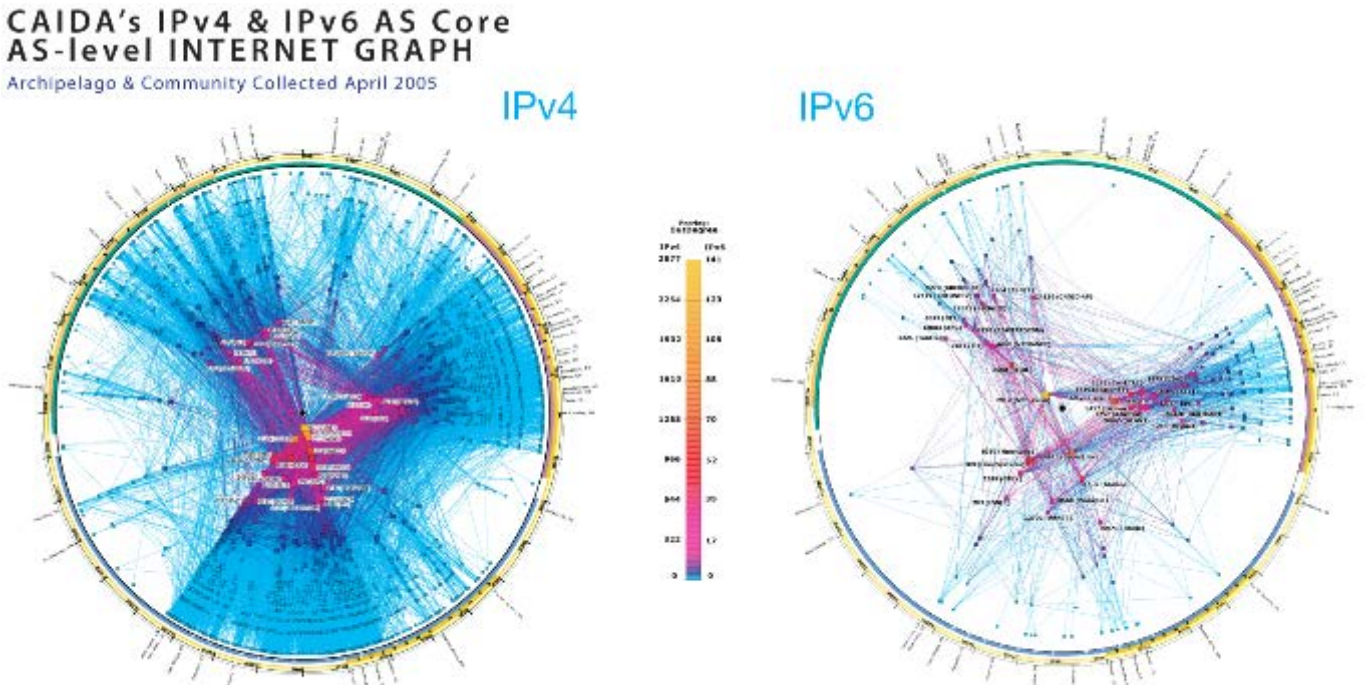

copyright © 2005 UC Regents. all rights reserved.

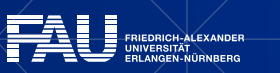

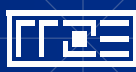

## **Grundsätzliches (7)**

#### Gegenüberstellung Internetausbau IPv4-IPv6: Stand 2015

CAIDA's IPv4 vs IPv6 AS Core AS-level Internet Graph

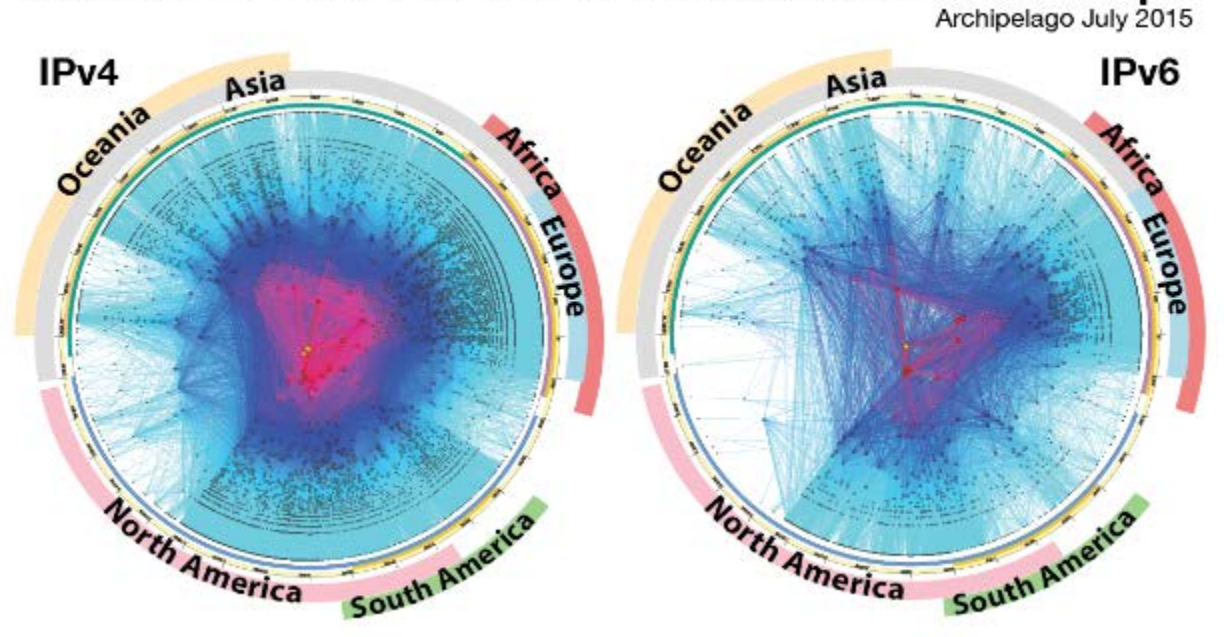

Copyright © 2015 UC Regents. All rights reserved.

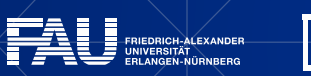

## **"Sanfte" Einführung von IPv6 per Dual-Stack**

- **Dual-Stack Mechanismus:** 
	- Ein Rechner "spricht" gleichzeitig sowohl das bisherige IPv4 als auch das neue IPv6
- **Technisch gesprochen:** 
	- Es laufen zwei getrennte "IP-Stacks" im Betriebssystem
	- Die Anwendung entscheidet, ob sie IPv4 oder IPv6 verwendet

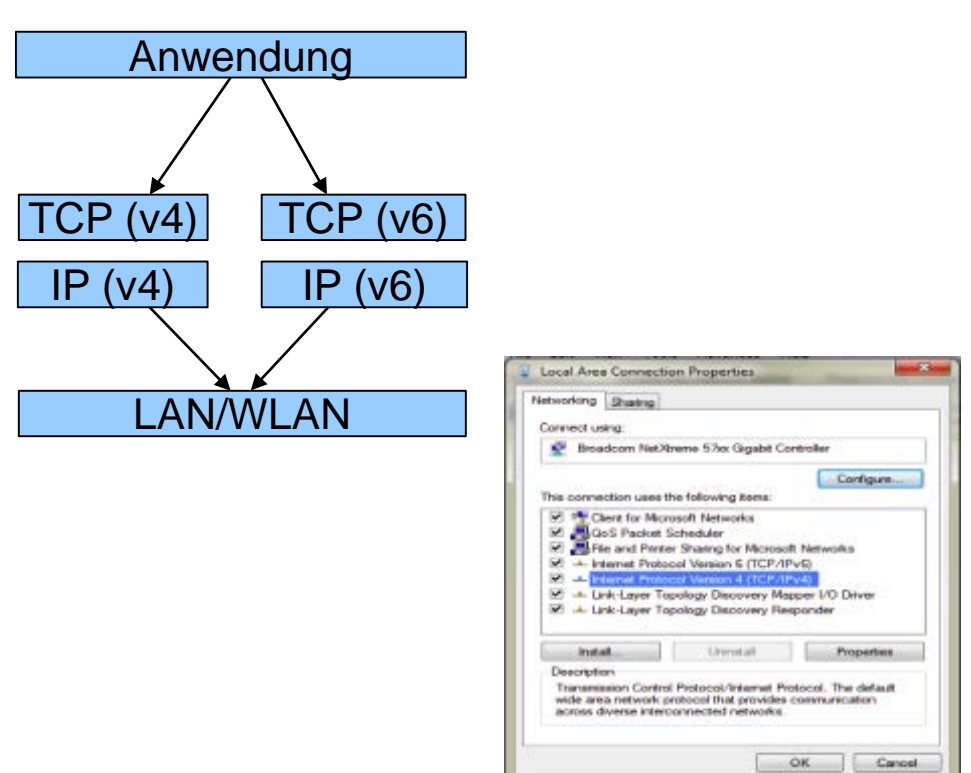

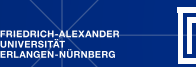

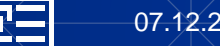

### **Dual-Stack als Migrationshilfe**

• Ohne "Dual-Stack" könnte ein IPv4-Rechner nur IPv4-Ziele, und ein IPv6-Rechner nur IPv6-Ziele erreichen

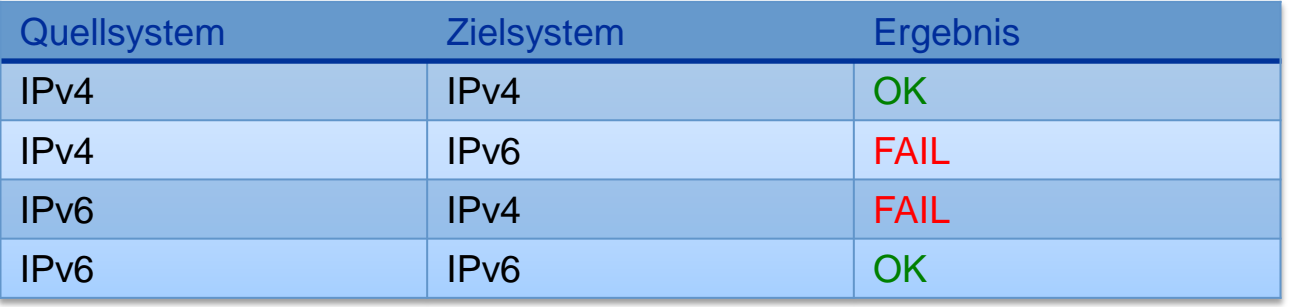

 Dank Dual-Stack kann ein Rechner je nach Bedarf sowohl die neuen IPv6-Zielsysteme, als auch alle bisherigen IPv4- Zielsysteme erreichen!

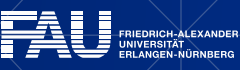

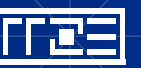

### **DNS als Bindeglied im Dualstackbetrieb**

- Dual-Stack zusammen mit dem Domain Name System (DNS) "versteckt" die
	- $IPv6$ -Migration  $v^{\text{Eig}}_{\text{file}}$  Edit View Bookmarks Settings Help helmi@knuff:~\$ host www.google.de **Ein normaler Endand met Line mit IP-Addition** mit IP-Address 173.194.69.94<br>Relation in Relation of the Indigent of the IP-Address 2a00:1450:4008:c01::5e verwendet Dom **Ein Domain-Name kann per DNS sowohl IPV als auch IPv4 als auch IPv4 and IPv4 and IPv4 and IPv6 Addressen and IPv6 Addressen and IPv4 and IPv4 and IPv4 and IPv4 and IPv4 and IPv4 and IPv4 and IPv4 and IPv4 and IPv4 and IP** 
		- **Bsp: [www.google.de](http://www.google.de/)**
			- **[173.194.69.94](http://173.194.69.94/) (IPv4)**
			- **[2a00:1450:400c:c09::5e](http://2a00:1450:400c:c09::5e) (IPv6)**
	- Die Anwendung (z.B. der Webbrowser) kann sich raussuchen, über welches Protokoll sie mit dem Zielsystem kommuniziert (vorzugsweise IPv6)

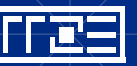

### **In der Praxis: [www.google.de](http://www.google.de/)**

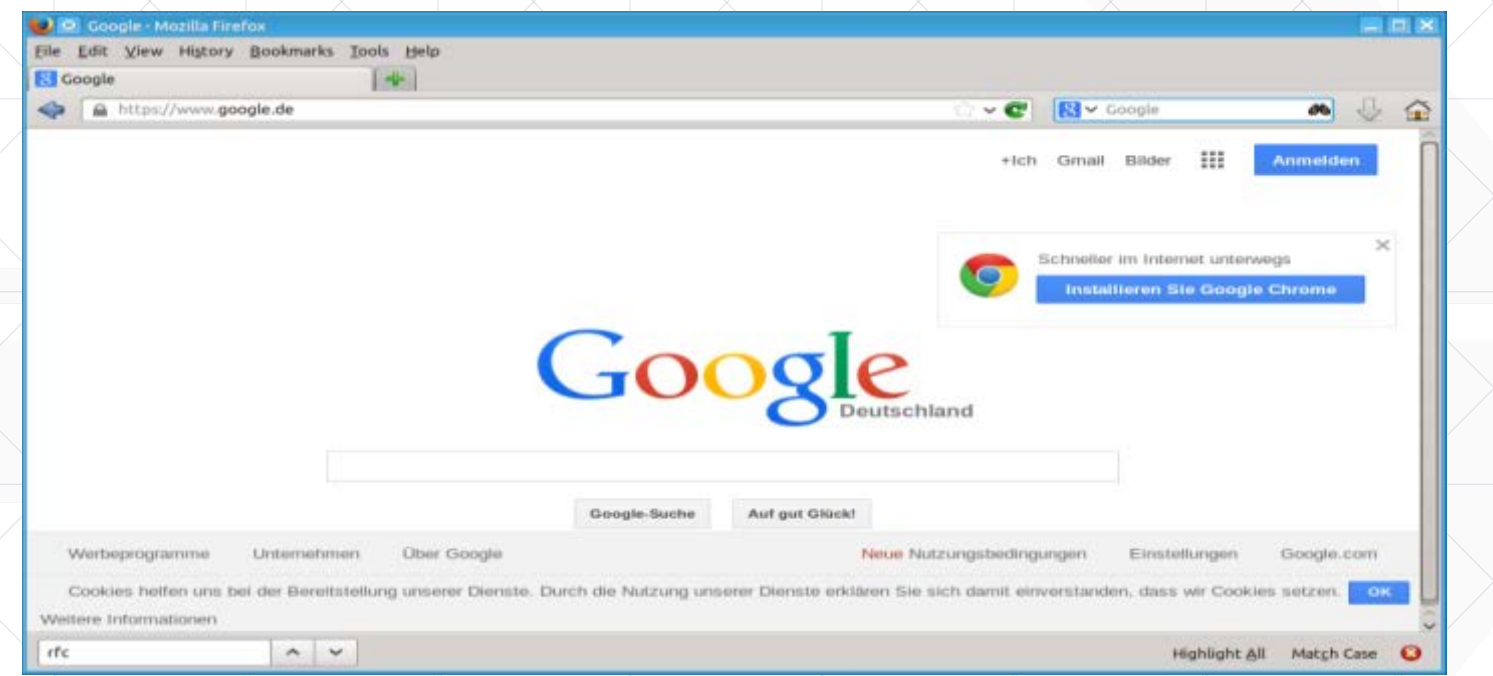

#### **Auf bisherigem (IPv4)-Rechner**

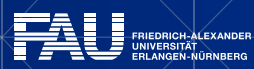

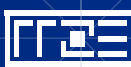

### **In der Praxis: [www.google.de](http://www.google.de/)**

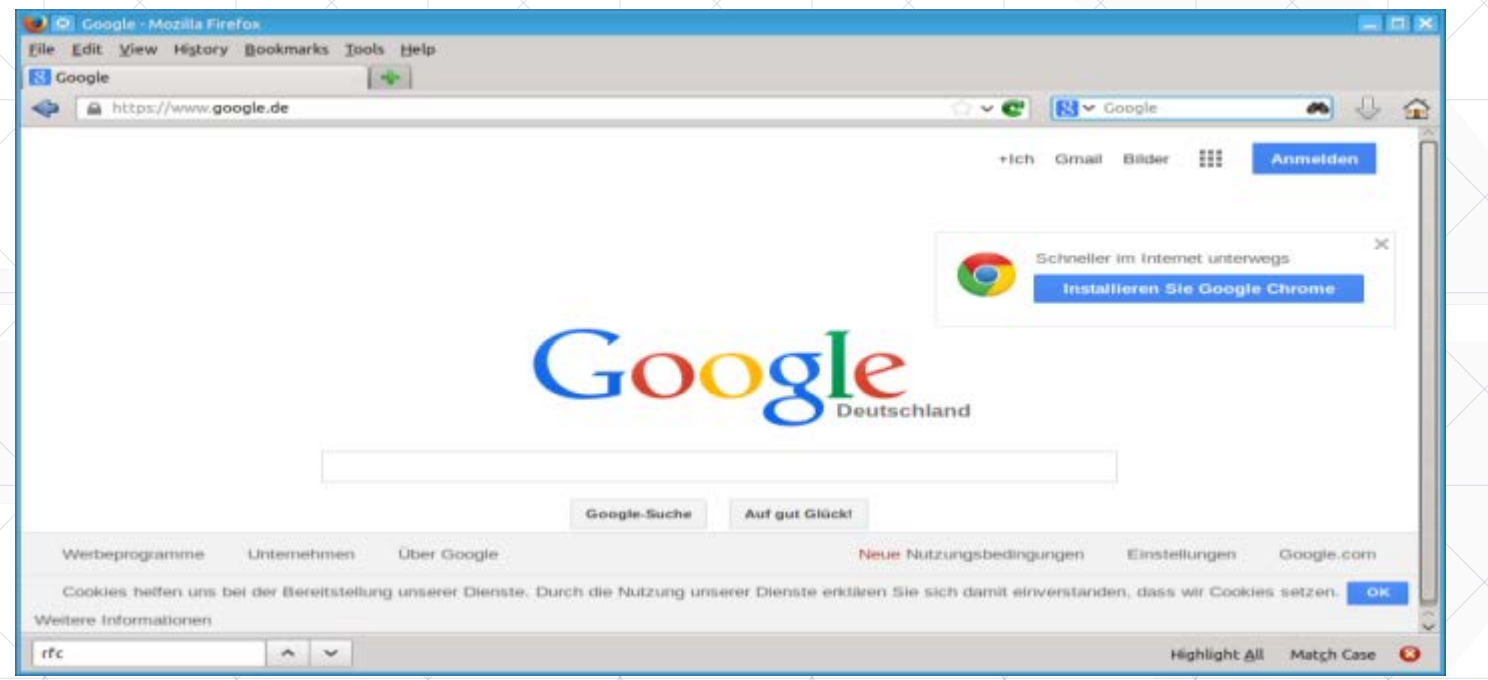

#### **Auf IPv6-Rechner**

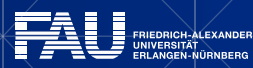

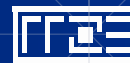

### **In der Praxis: [www.wieistmeineip.de](https://www.wieistmeineip.de/)**

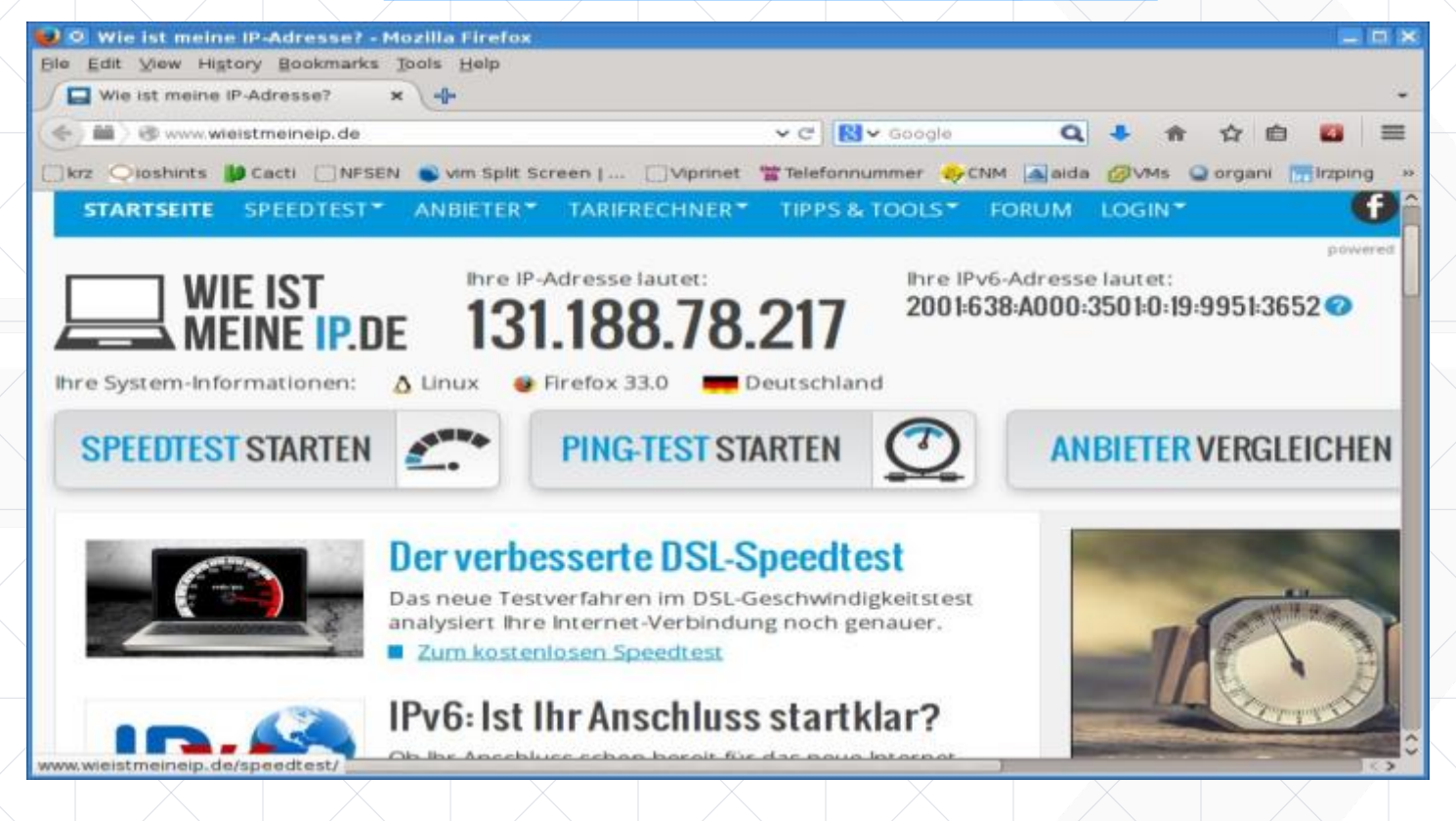

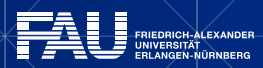

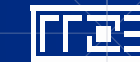

## **WIE FUNKTIONIERT IPv6?**

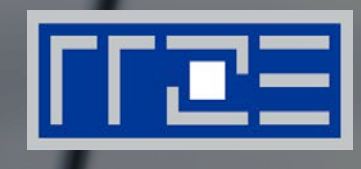

### Ein Blick unter die Haube

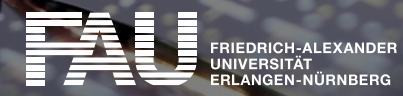

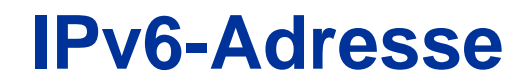

Wir wagen einen ersten Blick:

**2001:0638:a000:1022:0230:0000:0000:d76e**

#### Typische IPv6-Adresse eines Servers an der FAU

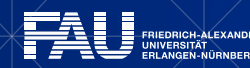

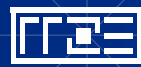

### **Adressformat**

#### **2001:0638:a000:1022:0230:0000:0000:d76e**

- **Hexadezimale Schreibweise!**
- Aufgetrennt in jeweils acht 16-Bit-Blöcke
- Trennung der Blöcke durch Doppelpunkt (":")
- Insgesamt 128 Bits lang
- 2^128 == 340 Sextillionen theoretisch mögliche Addr.
- Adressraum kann als ausreichend groß erachtet werden

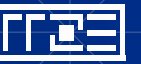

### **Notationsregeln**

#### Vereinfachte Schreibweisen für IPv6-Adressen:

- 1. Weglassen von führenden Nullen innerhalb eines Blocks
- 2. Ersetzen zusammenhängender Null-Blöcke durch "::" (einmalig anwendbar!)

#### **2001:0638:0a00:0000:0000:0000:0000:0001**

$$
== 2001:638: a00:0:0:0:0:1
$$

**== 2001:638:a00::1**

#### **2001:0638:0000:0000:0000:0000:0000:0000 /32**

```
== 2001:638:: /32
```
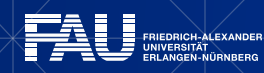

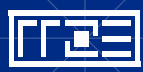

### **IPv6 Adresstypen**

IPv6 unterscheidet noch differenzierter als IPv4 zwischen unterschiedlichen Adresstypen (Bereiche):

- Loopback-Adresse (::1/128)
- Link Local Unicast-Adressen (fe80::/10)
- Unique Local Unicast-Adressen (fc00::/7)
- Multicast-Adressen (ff00::/8)
- Anycast-Adressen
- Global unicast Adressen

→ Differenziertere Betrachtung kommende Woche Vortrag 2. Teil

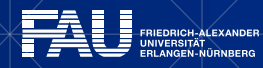

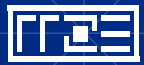

### **Subnetting: Angabe von Subnetzbereichen**

Bei IPv4:

- **Entweder per "Slash"-Notation (/0 ... /32), Bsp:** 
	- › 131.188.78.0 /23
	- › 192.168.10.0 /24
	- › 131.188.207.80 /28
	- $\geq 10.16.0.0 / 16$
- Oder Angabe der Netzmaske
	- › 131.188.78.0 255.255.254.0
	- › 192.168.10.0 255.255.255.0
	- › 131.188.207.80 255.255.255.240
	- › 10.16.0.0 255.255.0.0

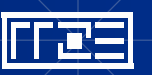

### **Subnetting: Angabe von Subnetzen**

- **Bei IPv6:**
	- **Nur noch Verwendung der "Slash"-Notation (/0 ... /128), Bsp:**
		- 2001:638:: **/32**
		- 2001:638:a000:3712:: **/64**
		- 2001:638:a000:3712:22f:100:: **/88**
	- **IPv6-Subnetzrechnung gerade bei "krummen" Netzen relativ komplex** 
		- In der Praxis oft Nutzung von Tools wie z.B. "sipcalc"
	- **Aber: Don't panic! In der IPv6-Praxis verwendet man i.d.R. nur "Präfixe"**

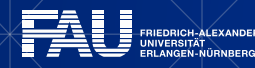

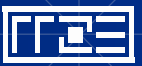

### **Präfixe**

- Die Sache mit den "Präfixen"
- Bestimmte Netzmasken bilden bei IPv4 wie auch bei IPv6 ein sog. Präfix
- D.h. der Adressbereich kann mit "wildcards" dargestellt werden
- Präfixe sind leicht zu handhaben: Subnetzbereich erkennbar ohne Rechnerei
- Bei IPv4 gab es drei Präfixgrößen:
	- "/24", z.b. 131.188.10.0**/24** == 131.188.10.\*
	- "/16", z.B. 10.16.0.0**/16** == 10.16.\*.\*
	- $M_{\bullet}$ ,  $/8$ ", z.B. 24.0.0.0**/8**  $=$  24.\*.\*.\*
- Bei IPv6: Theoretisch 32 Präfixbereiche (alle 4 Bits, d.h. nach jedem Hex-symbol)

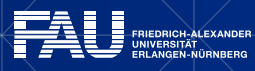

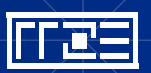

# **IPv6-Präfix-Übersicht**

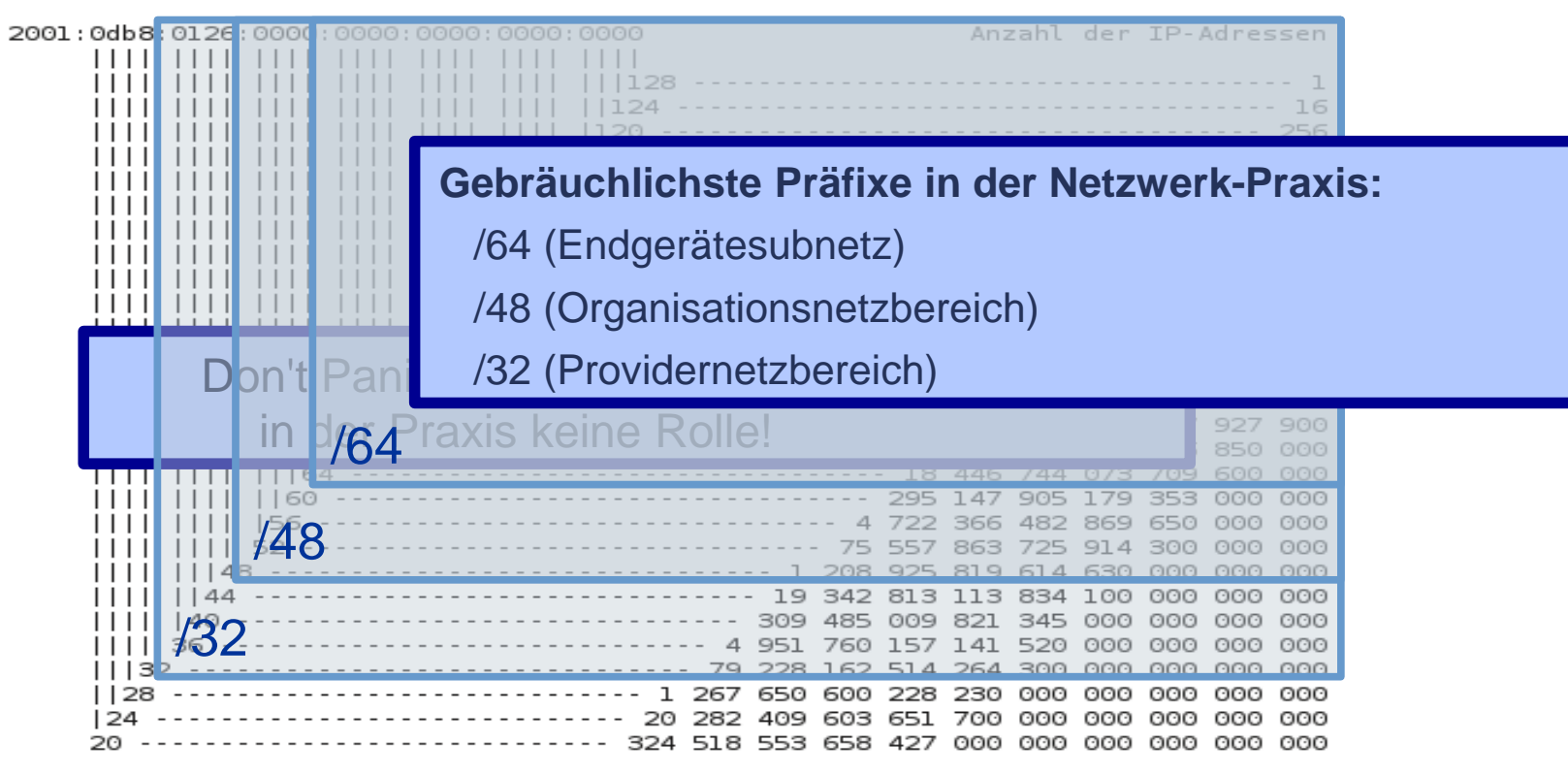

**(www.ipv6-portal.de)**

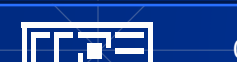

**RIEDRICH-ALEXANDER** 

### **/64 Als Standard-Subnetzgröße**

- Die Standardgröße für Endnutzersubnetze bei IPv6 ist "/64"!
- Bsp: Rechner in einem Servernetz des RRZE Datacenter

$$
2001:638: a000:1022 \cdot 0:19:9951:3652 / 64
$$
  
Netzpräfix  
Device-ID bzw. Hostanteil

- "/64" bedeutet: IPv6-Adresse ist genau in der Mitte geteilt:
	- 64-Bit Präfix bzw. Netzanteil (für alle Rechner im gleichen Netz identisch)
	- 64-Bit "Interface Identifier" (der eigentliche Rechner innerhalb des Präfixes)
- $\blacksquare$  ./64 bedeutet:  $2 \wedge 64 = 18446744073709551616$  Adressen pro Subnetz!
	- Auch wenn das Netz nur 2-3 Rechner beherbergen soll
	- $\blacksquare$  ( $\rightarrow$  RFC 3177, RFC 5375)
- Konsequenz: Ein IPv6 Subnetz kann praktisch nicht mehr "voll" werden

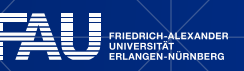

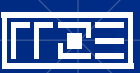

### **Versorgung von Endnutzern mit globalen IPv6-Adressen**

- Ursprünglicher Standard RFC3177: Jeder Kunde (Endkunde / Geschäftskunde / Organisation) erhält von seinem Provider ein 48-Bit-Präfix!
- d.h. Kunde hätte dann ganze 16 Bit zur Subnetzbildung
	- (und könnte somit in Eigenregie 65536 unterschiedliche /64er Subnetze bilden)
- Mit potentiell max. 2^64 adressierbaren Rechnern pro Netz

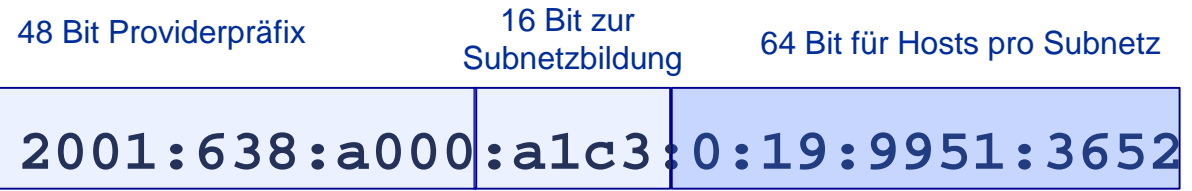

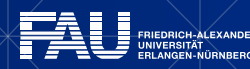

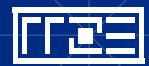

### **Versorgung von Endnutzern mit globalen IPv6-Adressen (2)**

- RFC 3177 (2001) (/48 Präfix für **jeden** Kunden) inzwischen obsolet
	- Auch der kleinste Endkunde hätte pro Einwahl ein /48er Netz bekommen
	- Aber: Wozu braucht ein Privatkunde 65536 Subnetze?
- RFC 6177 (2011): Zuteilung auch kleinere Präfixe möglich
	- Geschäftskunden/Unternehmen bekommen i.d.R. /48
	- Endkunden i.d.R. /56 oder /64er
		- /48: 65536 mögliche Subnetze
		- /56: 256 mögliche Subnetze
		- $\blacksquare$  /64: 1 Subnetz

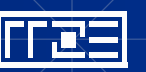
# **Bezogen auf die FAU bzw. RRZE**

- DFN-Verein ist der "Provider" (d.h. vergibt /48er Präfixe an Kunden)
- $\blacksquare$  RRZE / FAU ist "Kunde" (d.h. vergibt /64er Subnetze an Anwender
- Nutzer an Instituten sind Endandwender des Kunden (adressieren bis zu 2^64 Rechner in ihrem Subnetz)

…Dazu später mehr…

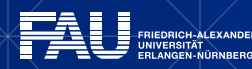

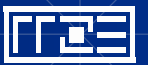

## **V6-Adressen, Fazit**

### Eine IPv6-Adresse ist strukturiert aufgebaut:

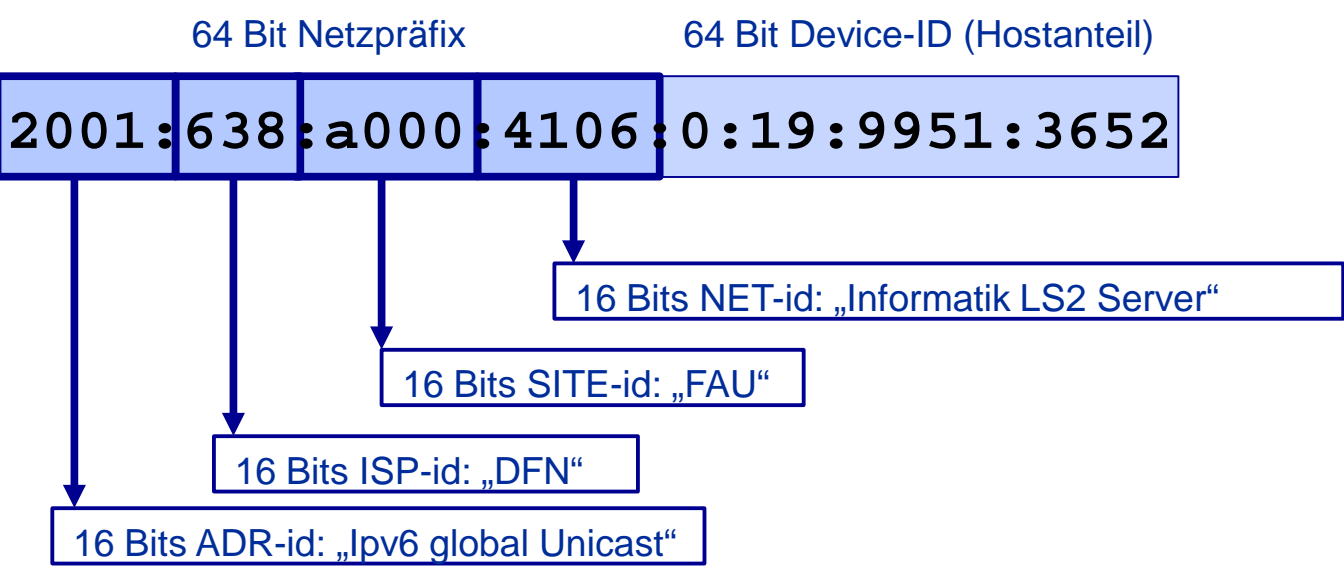

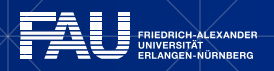

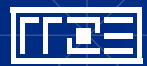

### **... wer es noch detaillierter haben will ...**

Struktur einer IPv6-Adresse eines Arbeitsplatzrechners in der Informatik 4

### **2001:0638:0a000:4134::FF10:62**

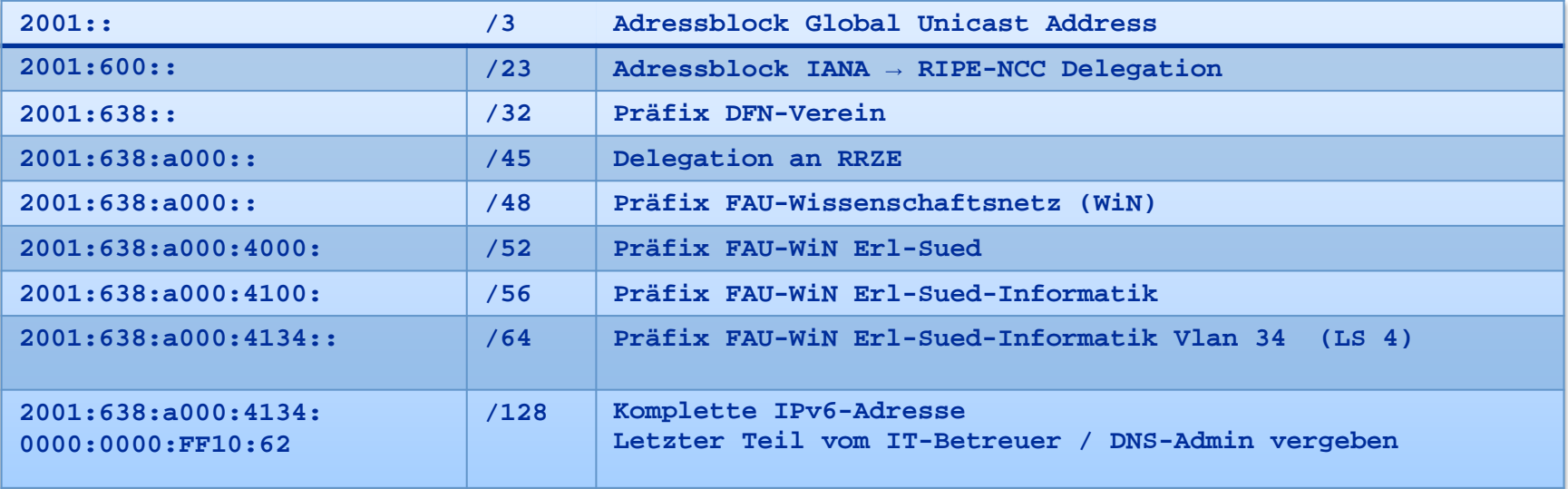

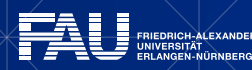

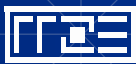

# **Adressverschwendung?**

- Ein Oft mit der Präfix-Vergabe geäußerter Vorwurf
	- Warum ein komplettes /64er Netz für ein Netz aus nur 3 Rechnern?
	- Warum ein komplettes /48er Präfix für normale Endkunden?

Bei IPv6 erfordert Umdenken:

- Ein IPv6-Subnetz soll keine verknappte Ressource darstellen, die in irgendeiner Form "verbraucht" wird.
- Ein IPv6-Subnetz ist ein Adressraum, in welchen beliebig viele Rechner einfach "eingebettet" werden können

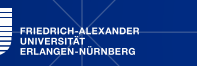

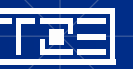

# **IPV6 INTERFACETECHNIK**

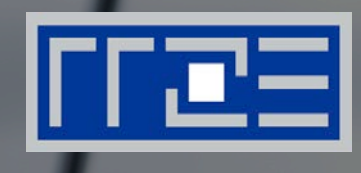

- link local Adressen
	- multicast Adressen
	- Neighbour Discovery Mechnismus
		- Adressbezug (SLAAC/DHCP/Static/…)

# Vortrag Teil 2 am 14.12.2016

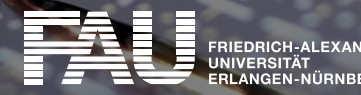

# **WIE KANN ICH IPV6 NUTZEN?**

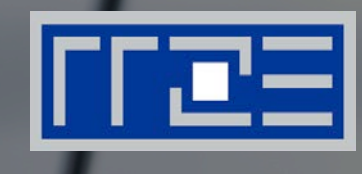

### IPv6 im Wissenschaftsnetz der FAU

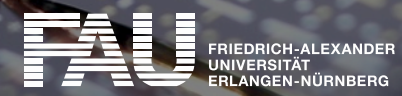

# **IPv6 am Campus (1)**

Grundsatz:

- **FAU Netz als "IPv6 managed Network":** 
	- $\rightarrow$  Gleiche Sorgfalt bzgl. Netzadministration wie bei IPv4!
	- ordentlichen Administration aller Rechner!
	- Dokumentation!
	- **DNS-Einträge!**
	- Nennung von Ansprechpartner / Techn. Kontakte / Verantwortlichkeiten!

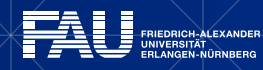

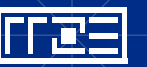

# **IPv6 am Campus (2)**

Wie erhält ein Institut IPv6?

- Gleiche Vorgehensweise wie bei IPv4
- IT-Betreuer wenden sich an RRZE (noc@fau.de)
- DNS-Admin weist jeweiligem Subnetz ein /64 Präfix zu
- i.d.R. Aufschaltung auf vorhandenes v4-Netz (Dualstack)
- statische Adressvergabe oder zentraler DHCPv6-Dienst

### (kein "SLAAC"!)

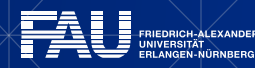

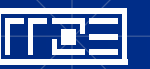

# **IPv6 am Campus (3): Globale / Lokale Adressen**

Je nach Einsatzzweck Zuweisung eines

- Global gültigen IPv6-Adressbereichs (2001::\*) oder
- Lokal gültigen IPv6-Adressbereichs (FD00::\*)

Regelfall Dualstackbetrieb: Gleicher Gültikeitsbereich von IPv4 und IPv6

Bsp. Öfftl. Netzbereich: **131.188.2.0/23 2001:638:a000:1001::/64**

Bsp. Privater Netzbereich: **10.27.2.0/24 FD00:638:a000:1000::/64**

Wahlweiser Internetbreakout bei lokalen Adressen: Vgl. IPv4 (Proxy, NAT,…)

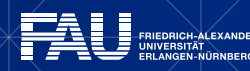

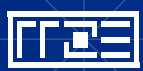

# **IPv6 am Campus (4)**

Ansprechpartner am RRZE: Analog zu Ipv4

- DNS-Einträge: Pflicht für jede benutzte Adresse!
	- dns@fau.de
- ACL-Einträge: Perimeterschutz für IPv6-Rechner im Subnetz
	- acl@fau.de
- DHCP-Einträge: Verwaltung statischer DHCP-Einträge
	- **dhcp@fau.de**

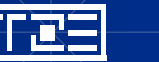

# **IPv6 am Campus (5)**

Wie viele IPv6-Netze bekommt ein Institut?

 $\rightarrow$  Regel: Pro vorhandenem IPv4-Netz gibt es ein IPv6 Netz (/64)

- IPv6 nutzt die gleiche vorhandene LAN-Struktur wie IPv4
- i.d.R. Besteht kein Bedarf, die zugr. LAN-Struktur zu ändern
- Nur die Adressen pro Netz sind unerschöpflich nicht die Netze

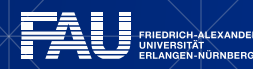

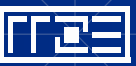

# **IPv6 am Campus (6)**

Wichtigste Betriebsparameter:

- Subnetz / "Präfix": /64, standortbezogen, zugewiesen vom RRZE
- **Default Gateway** 
	- › Netzübergreifend für Endgeräte immer **fe80::1**
	- › Gateway beziehen Rechner i.d.R. automatisch vom Router (unabh. von DHCP)
- Diverse Services sind bereits v6-fähig
	- › DNS-Server (2001:638:a000:1053:53::[1,2]) (für v6-only Betrieb)
	- > Div. Mailserver ("smtp-auth" / dovecot)
	- > NTP-Server "ntp[0-3].ipv6"
	- **> RRZE Windows Terminalserver ("mordor")**

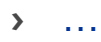

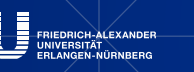

# **IPv6-Ausbaustatus (1)**

### IPv6-Ausbau: Inzwischen an fast allen Netzbereichen verfügbar

- › sitak/reliant.gate (RRZE)
- › suedstern.gate (Südgelände)
- › natur.gate (Naturwissenschaften)
- › informatik.gate (Informatik)
- › mathe.gate (NMI-Komplex)
- › hector.gate (Innenstadtbereiche)
- › earth.gate (Innenstadtbereiche)
- › general.gate (Röthelheimpark)
- › halbmond.gate (Innenstadt Halbmondstraße)
- › casino.gate / gamber.gate (Nürnberg WiSo)
- › warum.gate (Nürnberg Findelgasse)
- › ewf.gate (Nürnberg EWF, in Aufbau)
- › schalk.gate (Ulrich-Schalk-Straße)
- › focus.gate (Optik)
- › toptenn.gate (Tennenlohe/immd12)
- › like.gate (Tennenlohe/like)
- › da-gama.gate (Nägelsbachstraße)
- › aeg.gate (AEG-Gelände)
- › ufer.gate (Uferstadt)
- › gossen.gate (Gossengelände)
- › cell.gate (Innenstadt/STW)

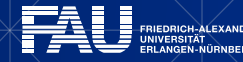

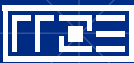

# **IPv6-Ausbaustatus (2)**

"work in progress":

- Einige DSL-Site2site-VPN Standorte (Geräteabhängig)
- WLAN: Derzeit Neu-Aufbau mit lokalen IPv6-Adressen
- VPN: Cisco-Anyconnect / OpenVPN
	- Erreichbarkeit per globaler IPv6-Adresse
	- Adressierung der VPN-Klienten per lokaler IPv6-Adressen
	- Derzeit Betatestphase ("friendly users")

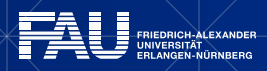

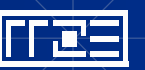

# **Die Adressressourcen des RRZE (1)**

#### Ein Blick "hinter die Kulissen": RRZE Gesamtadressbereich

**2001:638:a000::/45**

#### Gegenwärtige Unterteilung:

- **2001:638:a000::/48** FAU Wissenschaftsnetz
- **2001:638:a001::/48** FAU Block-Delegationsbereich
- **2001:638:a002::/48** reserviert
- **2001:638:a003::/48** reserviert
- **2001:638:a004::/48** FAU EXT (Externe Einrichtungen, WHs, XWiN-Mitnutzer,..)
- **2001:638:a005::/48** reserviert
- **2001:638:a006::/48** FAU EXT\_2
- **2001:638:a007::/48** reserviert

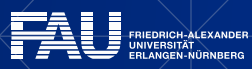

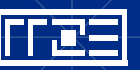

# **Die Adressressourcen des RRZE (2)**

### Detailliertere Blick auf das FAU Wissenschaftsnetzpräfix

#### **2001:638:a000::/48**

- 
- 2001:638:a000:0000::/64 ; Netzinfrastruktur (/112er "Schnipsel")
- 2001:638:a000:**0001**::/64 bis 4094 Netze
- 2001:638:a000:**0fff**::/64 ; reserviert
- -
- 2001:638:a000:1000::/64 bis 8191 Netze
- 
- 
- 2001:638:a000:**2fff**::/64 ; Subnetzversorgung RRZE zentrale Dienste
- 2001:638:a000:**3000**::/64 bis 45055 Netze

- 2001:638:a000:**dfff**::/64 ; Reguläre Subnetzversorgung Institute
- 
- **2001:638:a000:e000::/64 bis 8191 Netze**

FRIEDRICH-ALEXANDER

- 
- 2001:638:a000:**ffff**::/64 ; reserviert
	-

# **Die Adressressourcen des RRZE (3)**

Vergabe FAU Institutsnetze **2001:638:a000:[XYZZ]:: /64**

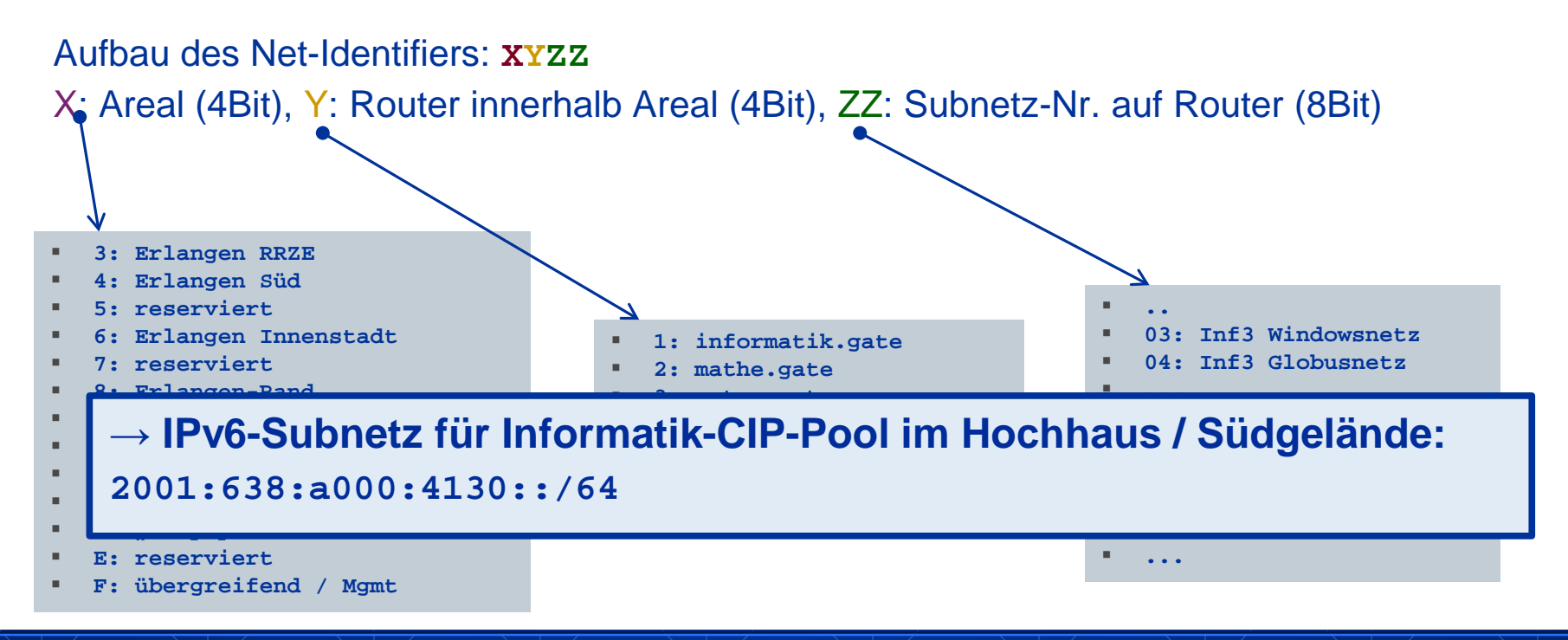

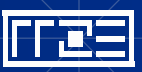

# **Adressumzüge (1)**

Was passiert, wenn ein Institut den Standort wechselt?

- $\rightarrow$  IPv6 "renumbering-Feature"
- Nur das Präfix des Netzes ändert sich (vgl. Telefonvorwahl)
- Der Host-Anteil der Adresse (hinteren 64 Adressbits) kann bleiben
- Endsysteme lernen neues Präfix automatisch über Router-Adv. und/oder DHCP
- DNS, ACL, ... Änderungen reduziert auf "search&replace" des Präfix
- Adressumzüge in vgl. zu IPv4 stark vereinfacht

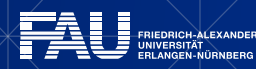

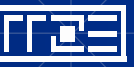

# **Adressumzüge (2)**

Fiktives Beispiel:

Umzug eines Informatik-Lehrstuhls vom Hochaus-ErlSüd nach Nürnberg-AEG

- Bisher: Erl-Süd (=4) / informatik-Hochhaus (=1), Subnetz Nr. 30  $\rightarrow$  IPv6 Net-ID = 4130
- Zukunft: NBG-West (=b) / AEG-Komplex (= 1), Subnetz Nr. 22  $\rightarrow$  IPv6 Net-ID = b122
- Exemplarische neue IPv6-Adresse:

**2001:638:a000:4130::83bc:4e1e** → **2001:638:a000:b122::83bc:4e1e** 

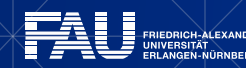

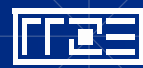

# **IPv6: Subnetz-Struktur des FAU Wissenschaftnetzes, Gesamtbild**

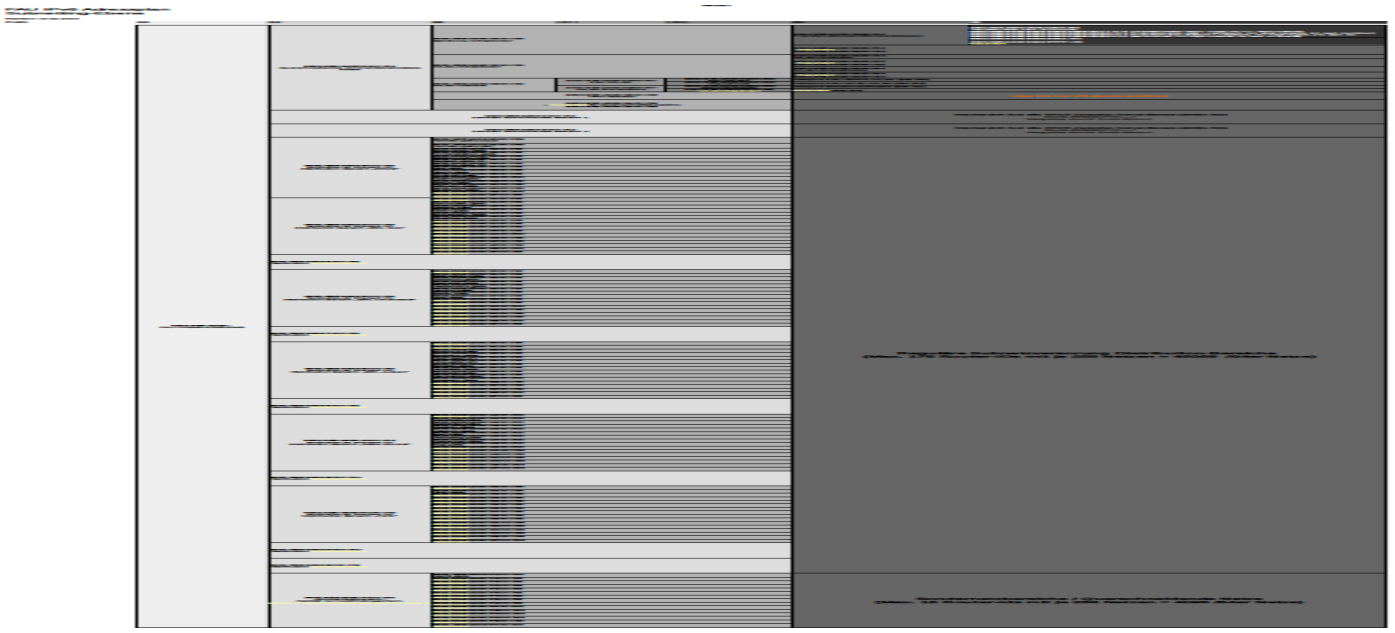

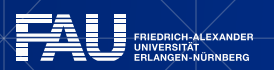

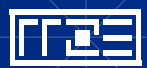

### **Datenverkehr FAU <-> Internet**

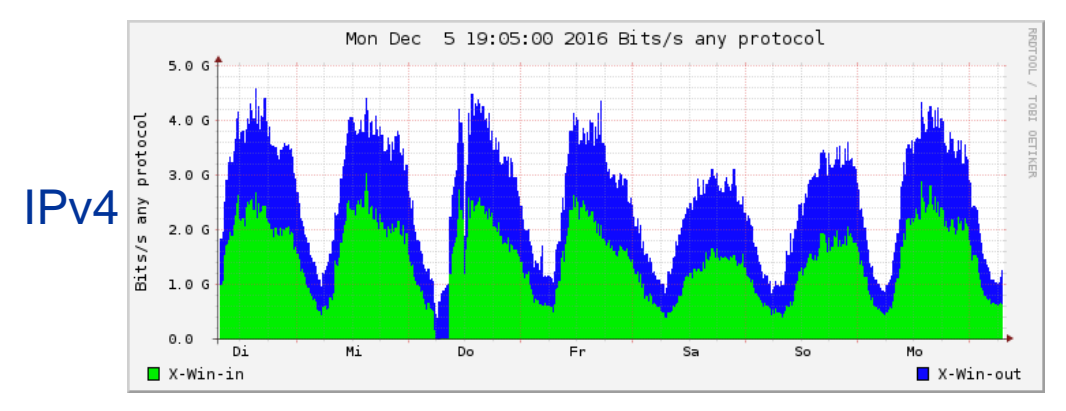

### IPv6-Anteil zwischen 5 und 10%, Tendenz steigend

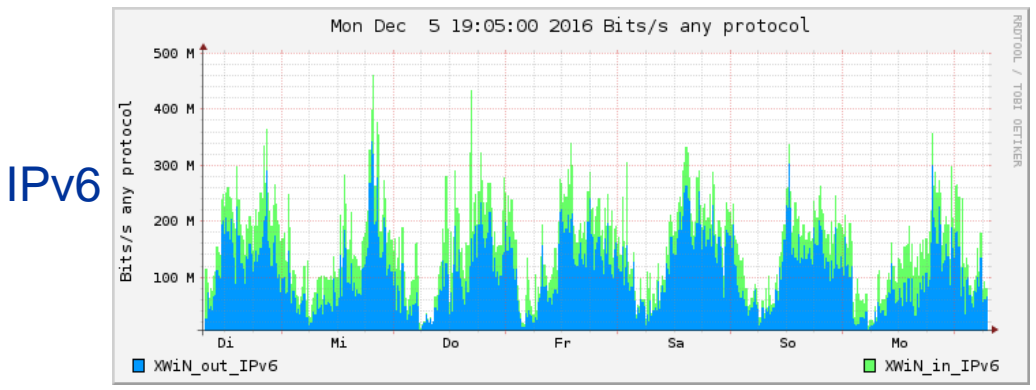

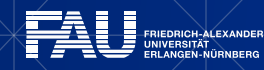

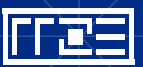

# **Vergleich zum Vorjahr**

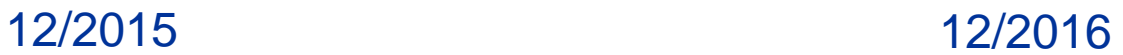

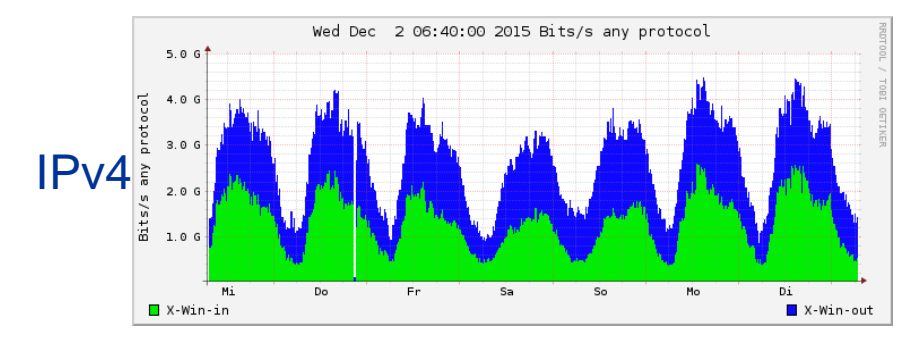

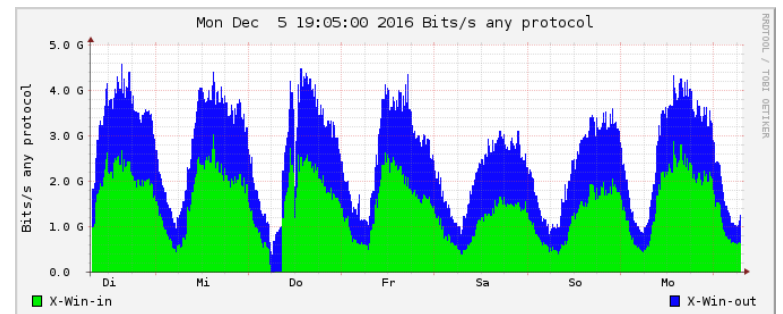

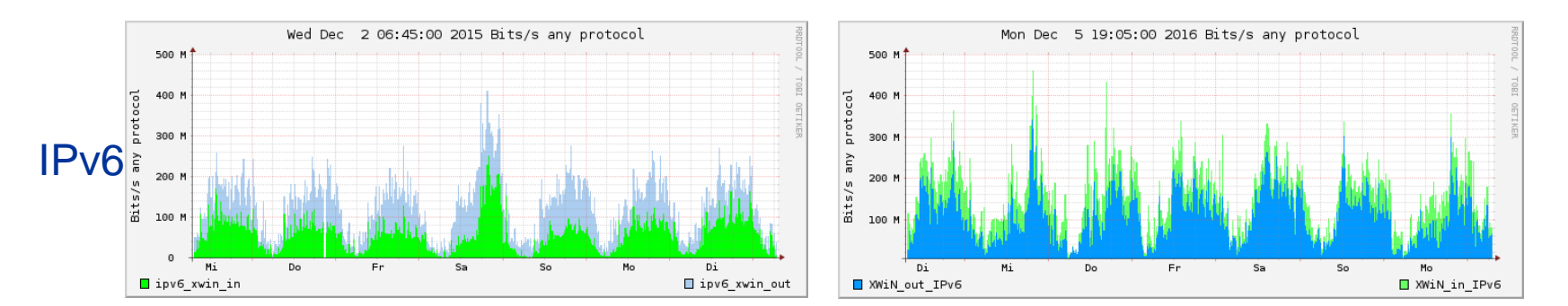

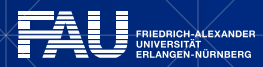

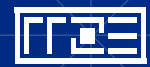

# **Datenverkehr FAU Intern (Core-Router ER-Süd)**

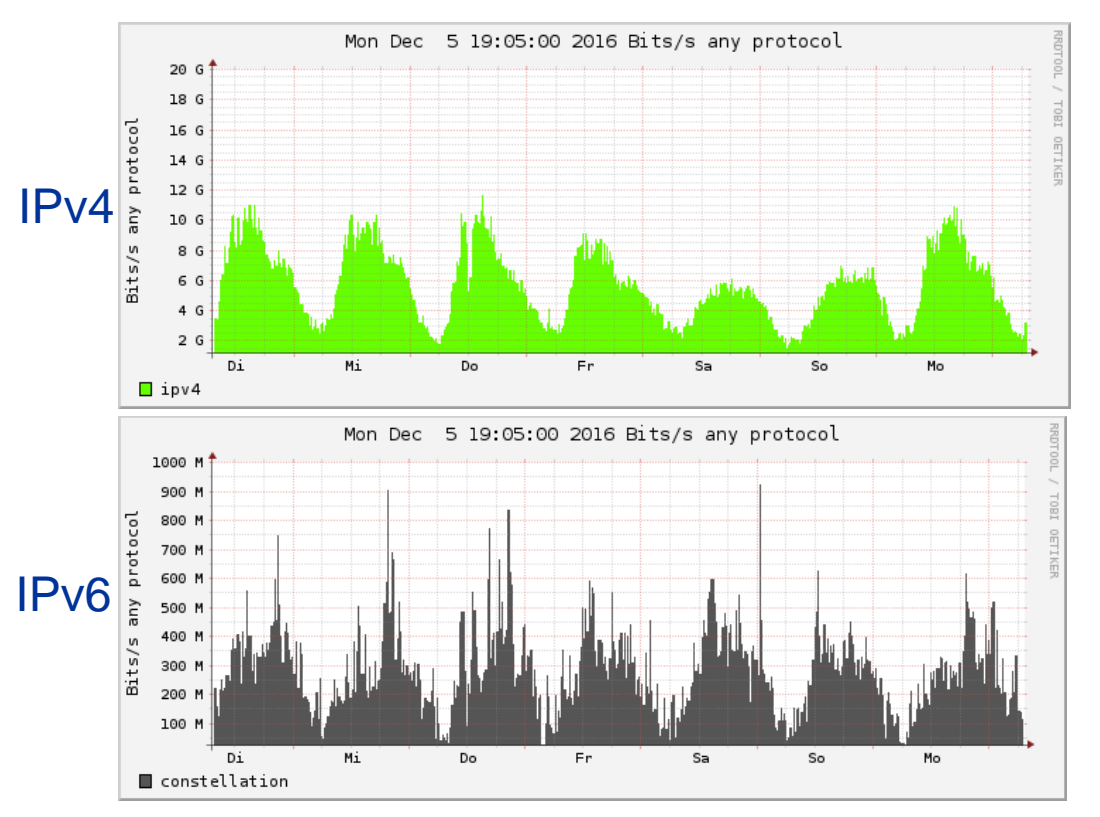

### IPv6-Anteil zwischen 5 und 10%, Tendenz steigend

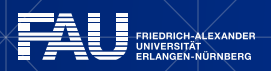

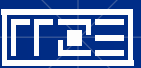

# **Vergleich zum Vorjahr**

#### 12/2015 12/2016

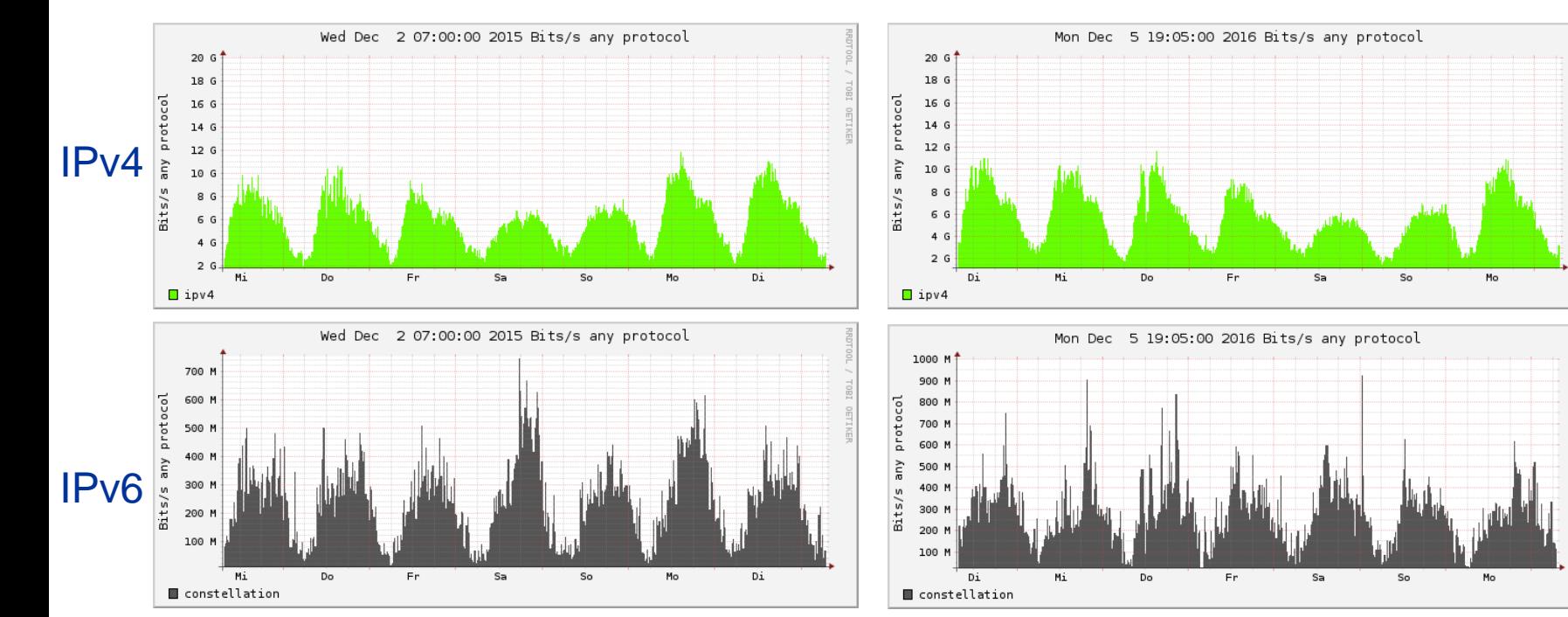

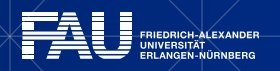

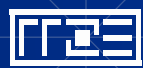

# **WIE KANN ICH IPv6 NUTZEN?**

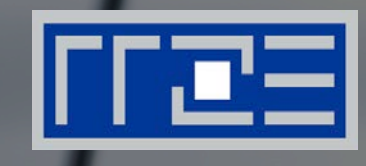

### IPv6 Zuhause

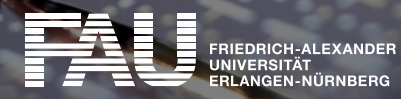

# **IPv6 zuhause**

Wie komme ich zuhause an IPv6?

- Passender Internetzugang:
	- IPv6-fähiger Provider (DSL/Kabel/LTE/…)
	- **Tunnelbroker**
	- 6-4-gateways (6to4, Teredo,..)
- Passende Hardware:
	- IPv6-fähiger Router (v.a. bei nativer Anbindung)
	- IPv6-fähiges Betriebssystem (s. Vortrag nächste Woche)

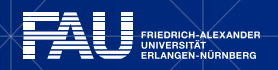

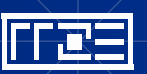

# **IPv6-Provider für zuhause**

Inzwischen zunehmende IPv6-Versorgung durch "Mainstream"-Provider (DSL/Kabel):

#### **Telekom/T-Online:**

- IPv6 Dualstack für alle DSL Neuverträge von "IP-Produkten"(/56er Präfix)
- Rollout im Mobilfunknetz/LTE: Seit August 2015 Pilot mit 100.000 Kunden

- **1und1**: Seit 2015 Dualstack bei ADSL auf Anfrage, bei VDSL Standard (/56er Präfix)
- **Mnet/Nefkom:** "Dual-Stack Lite" als Standard für Neuverträge
- **Kabel Deutschland:** "Dual-Stack Lite" als Standard für alle Neu- und Altverträge

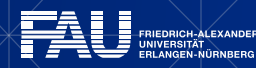

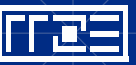

# **"Dual-Stack-Lite"**

**→Beliebte Providertechnik um IPv4-Adressen zu sparen** 

- Kunde bekommt ein normales IPv6 Präfix
- Aber: Kunde bekommt keine globale IPv4-Adresse mehr!
- Im Providernetz (Nicht: auf dem Kundenrouter) wird NAT vom privaten IPv4- Kundennetz auf eine globale IPv4-Adresse
- Kunde teilt sich eine IPv4-Adresse mit tausenden anderen Kunden
	- Prinzip: DSL-Router schickt die privaten IPv4-Pakete in IPv6 getunnelt an ein zentrales IPv4-NAT-Gateway des Providers
	- Zwischen Kunde und Provider wird nur noch IPv6 gesprochen
	- DS-Lite kommt i.d.R. bei Provider-verwalteten Kundenroutern ("Zwangsrouter") zum Einsatz (aber im Prinzip offener Standard)

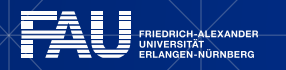

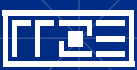

# **IPv6 zuhause, neue Möglichkeiten:**

- Bsp. Telekom: Zuweisung eines "/56er" Präfix bei jeder Einwahl Bsp: **2001:4b88:1090:2200:: /56**
- Kunde kann potentiell 256 verschiedene Subnetze (/64) bilden:
	- **→ 2001:4b88:1090:2200::/64**
	- **→ 2001:4b88:1090:2201::/64**
	- **→ 2001:4b88:1090:22ff::/64**
- DSL-Router (z.B. Fritzbox) kann Netze nach Belieben verteilen:

**2001:4b88:1090:2201::/64 Heimnetz, z.B. LANPort1 / WLAN-home 2001:4b88:1090:2202::/64 Gastnetz, z.B. LANPort2 / WLAN-guest 2001:4b88:1090:2203::/64 "Smarthome", z.B. LANPort3**

• Neues Buzzword: "Internet der Dinge" ("Internet of Things" / IoT)

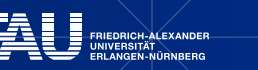

**…**

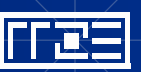

### **Internet der Dinge**

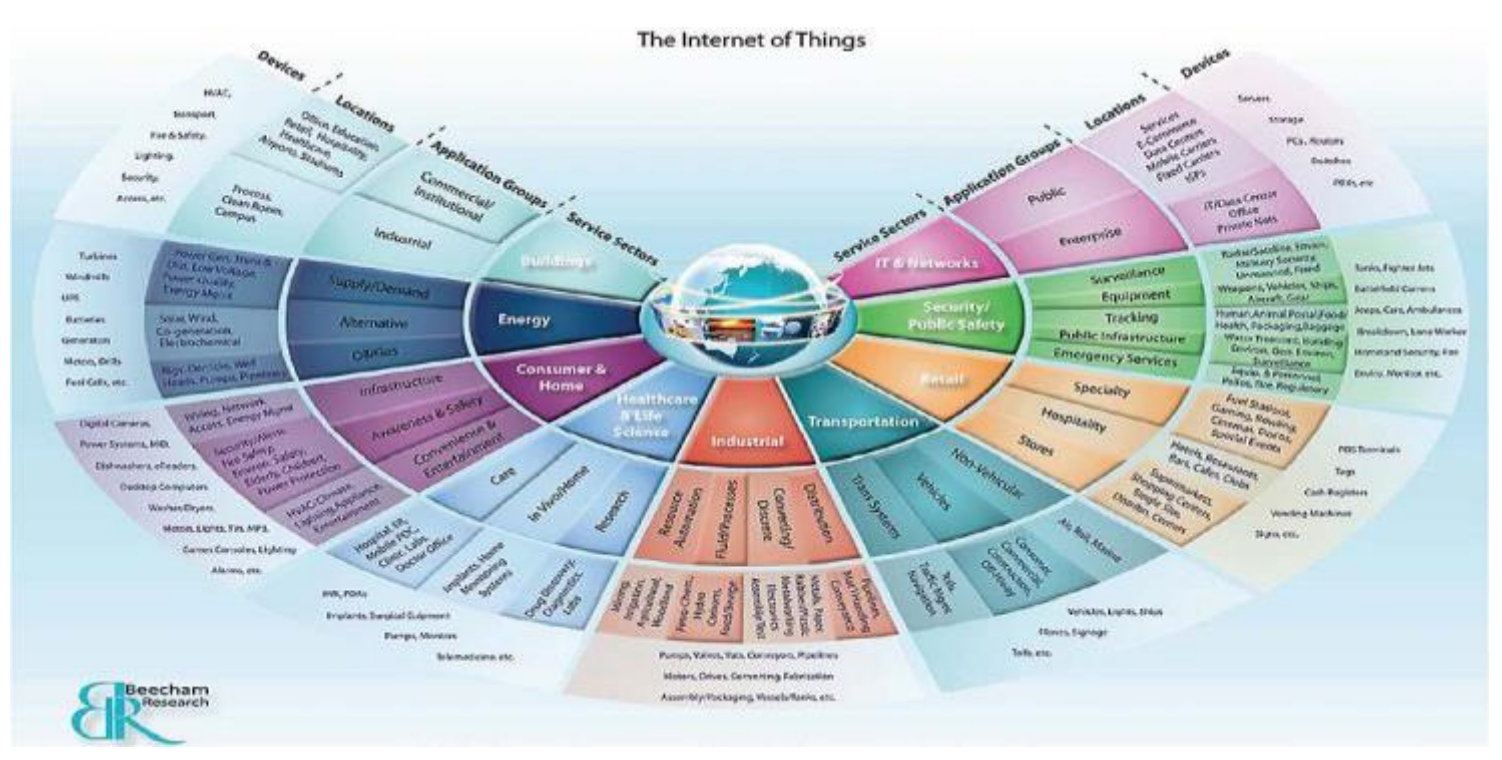

#### © Cisco / Beecham Research

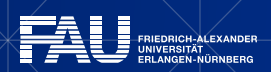

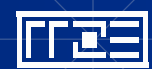

#### 07.12.2016 | Netzwerkausbildung – IP-FAU-6 | Helmut Wünsch

# **IPv6-Praxisaspekte (1)**

#### IPv6 vs. NAT und Firewalling

- Bei IPv4: NAT als "pseudo-Firewall"
	- Endrechner war i.d.R. nicht direkt dem Internet ausgesetzt
	- Keine Firewall, aber Reduktion der Angriffsfläche
- Bei IPv6: Einfache Wiederherstellung der Ende-Zu-Ende Kommunikation
	- IPv6-Rechner dann global wieder direkt erreichbar
	- Nutzung von default Firewall/ACL-Regeln sehr zu empfehlen! (z.B. Blockieren eingehender Verbindungen)
	- Auf IPv6 Heim-Routern i.d.R. per default aktiviert (RFC 4864: "Local Network Protection" als NAT-Ersatz)
	- An der FAU: Basisschutz per ACL auf Wunsch, Differenzierung globale/lokale Netze

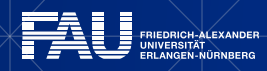

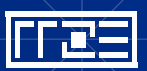

# **IPv6-Praxisaspekte (2)**

Datenschutzproblematik

- (Bisherige) Situation bei IPv4:
	- Endkunde bekommt "dynamische" IP-Adresse
	- $\blacksquare$  Endkunde nutzt NAT
- Bei IPv6:

### **→ Vortrag Teil 2, 14.12.2016**

- $\blacksquare$  I.d.R. globale Adressen
- Bei neuer Einwahl zuhause ändert sich wenn überhaupt nur das Präfix
- Neue Mechanismen auf Endgerät (z.B. IPv6 Privacy-Extensions)

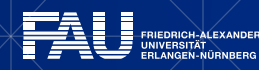

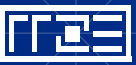

# **Zusammenfassung und Sinnfrage**

- IPv6 schon heute 15 Jahre alt
- Die ersten 10 Jahre gefristet als absolute Nischentechnik
- IPv6-Einführung so noch nie dagewesen, d.h. schwer steuerbar
- IPv6 als Technik für Endnutzer uninteressant (will nur Internet)
- Erst seit ca. 2 Jahren startet IPv6 wirklich durch
- Viele ursprünglichen Design-Ideen von der Realität eingeholt (z.B. IPSec)
- Einführung für den Endkunden"schleichend", i.d.R. ohne Kenntnis
- Internet der Dinge (IoT) vom Marketing-Begriff zum Sicherheitsrisiko

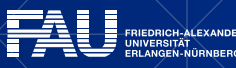

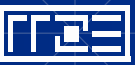

## **ORGANISATORISCHES**

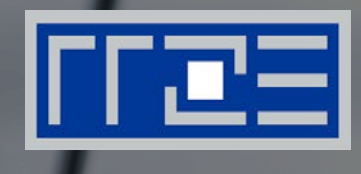

- Die Vorträge im Überblick
- **Andere Vortragsreihen des RRZE**
- Ablageorte Vortragsfolien
- RRZE-Veranstaltungskalender / Mailingliste abonnieren
- Themenvorschläge & Anregungen

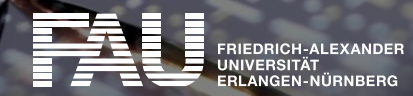

# **Weitere Vorträge im Rahmen der "Netzwerkausbildung"**

- 19.10.2016 Modelle, Begriffe, Mechanismen
- 26.10.2016 Lokale Netze: Switching, Routing, Strukturierung
- 09.11.2016 Troubleshooting von WLAN- und VPN-Problemen
- 23.11.2016 TCP-/IP-Troubleshooting
- 30.11.2016 Handeln mit Adressen ARP, DHCP, DNS
- **07.12.2016 – IP-FAU-6 (Teil 1)**
- 14.12.2016 IP-FAU-6 (Teil 2)
- 11.01.2017 Elementare Sicherheitsmaßnahmen: Firewall und Netzzugriff
- 18.01.2017 Anschluss von Wohnheimnetzen
- 25.01.2017 Traffic Engineering: Proxy, NAT
- 01.02.2017 Routingprotokolle
- 08.02.2017 E-Mail-Grundlagen

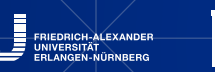

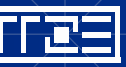

**F** immer mittwochs (ab 14 c.t.) in Raum 2.049 am RRZE

77

# **Andere Vortragsreihen des RRZE**

### **Campustreffen**

- immer donnerstags ab 15 Uhr c.t.
- vermittelt Informationen zu den Dienstleistungen des RRZE
- befasst sich mit neuer Hard- & Software, Update-Verfahren sowie Lizenzfragen
- ermöglicht den Erfahrungsaustausch mit Spezialisten

Systemausbildung "Grundlagen und Aspekte von Betriebssystemen und System-nahen Diensten"

- immer mittwochs ab 14 Uhr c.t. (in den Sommersemestern)
- Ergänzung zur Netzwerkausbildung "Praxis der Datenkommunikation"
- führt in den grundsätzlichen Aufbau eines Systems sowie eingesetzte Techniken und Komponenten ein
- richtet sich primär an alle Interessierten (Studierende & Beschäftigte)

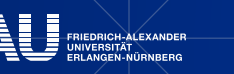

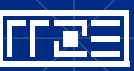
# **Vortragsfolien & Vortragsaufzeichnung**

Die Vortragsfolien werden nach der Veranstaltung auf der Webseite des RRZE abgelegt:

http://www.rrze.fau.de/ausbildung/veranstaltungsreihen/

netzwerkausbildung.shtml

Die meisten Vorträge des RRZE werden aufgezeichnet und können nach der Veranstaltung vom Videoportal der FAU heruntergeladen werden:

[www.fau.tv](http://www.fau.tv/)

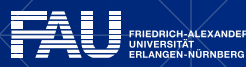

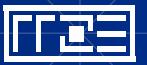

#### **RRZE-Veranstaltungskalender & Mailinglisten**

- Kalender abonnieren oder bookmarken
	- Alle Infos hierzu stehen auf der Webseite des RRZE unter: <http://www.rrze.fau.de/news/kalender.shtml>
- Mailingliste abonnieren
	- Wöchentliche Terminhinweise werden zusätzlich an die Mailingliste [RRZE-Aktuelles](https://lists.fau.de/mailman/listinfo/rrze-aktuelles) gesendet.
	- Auch diese Liste kann man abonnieren: <https://lists.fau.de/mailman/listinfo/rrze-aktuelles>

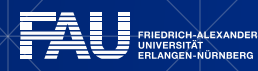

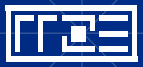

#### **Themenvorschläge & Anregungen**

Themenvorschläge und Anregungen nehmen wir gerne entgegen!

Bitte schreiben Sie uns einfach eine E-Mail an: [rrze-zentrale@fau.de](mailto:rrze-zentrale@fau.de) (Betreff: Netzwerkausbildung)

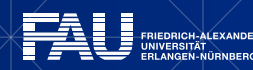

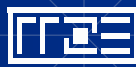

## **REGIONALES RECHENZENTRUM ERLANGEN [RRZE]**

## **Vielen Dank für Ihre Aufmerksamkeit!**

Regionales RechenZentrum Erlangen **[**RRZE**]** Martensstraße 1, 91058 Erlangen http://www.rrze.fau.de

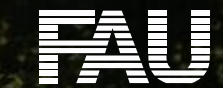